# **Document List Structure**

In OWrite version 4, in conjunction with our JS-OWrite port, we have introduced the Document List Structure (henceforth referred to as DLS). The DLS is essentially the binary document data of an OWrite document revealed in an Omnis list. An OWrite document is stored using the DLS when the document data is saved with the custom parameter kWriSaveAsList.

Example:

Do OWriteObj.\$savedata(OutputList,kWriFmtDefault,…,kWriSaveAsList,kTrue)

It has always been our intention that the DLS allows developers to develop their own export format, i.e. convert the list data to whatever format they may require. To aid in this process, this document describes the OWrite DLS structure and provides detailed definitions to aid in the development of custom export/import formats using Omnis notation.

# **Basic Document Structure**

The DLS typically contains a single row of data at the root level. At this level, the columns contain basic document information as well as further lists of document styles, the root paragraphs and document headers and footers. These root lists will contain further lists related to objects and stylers, etc. This continues until all levels of the document data are described.

There are a total of seven different list definitions that encode an entire document. These are

- 1. The document root: document properties and document root objects
- 2. The header/footer list: header and footer page objects
- 3. The paragraph/table row list: document table rows and/or document or container paragraphs
- 4. The object list: document objects (i.e. pictures, fields, table cells, etc.)
- 5. The styles list: document or paragraph styles
- 6. The style runs list: paragraph style runs
- 7. The style pairs list: document style or paragraph style id-value pairs

The following image shows the potential hierarchical structure of an OWrite document.

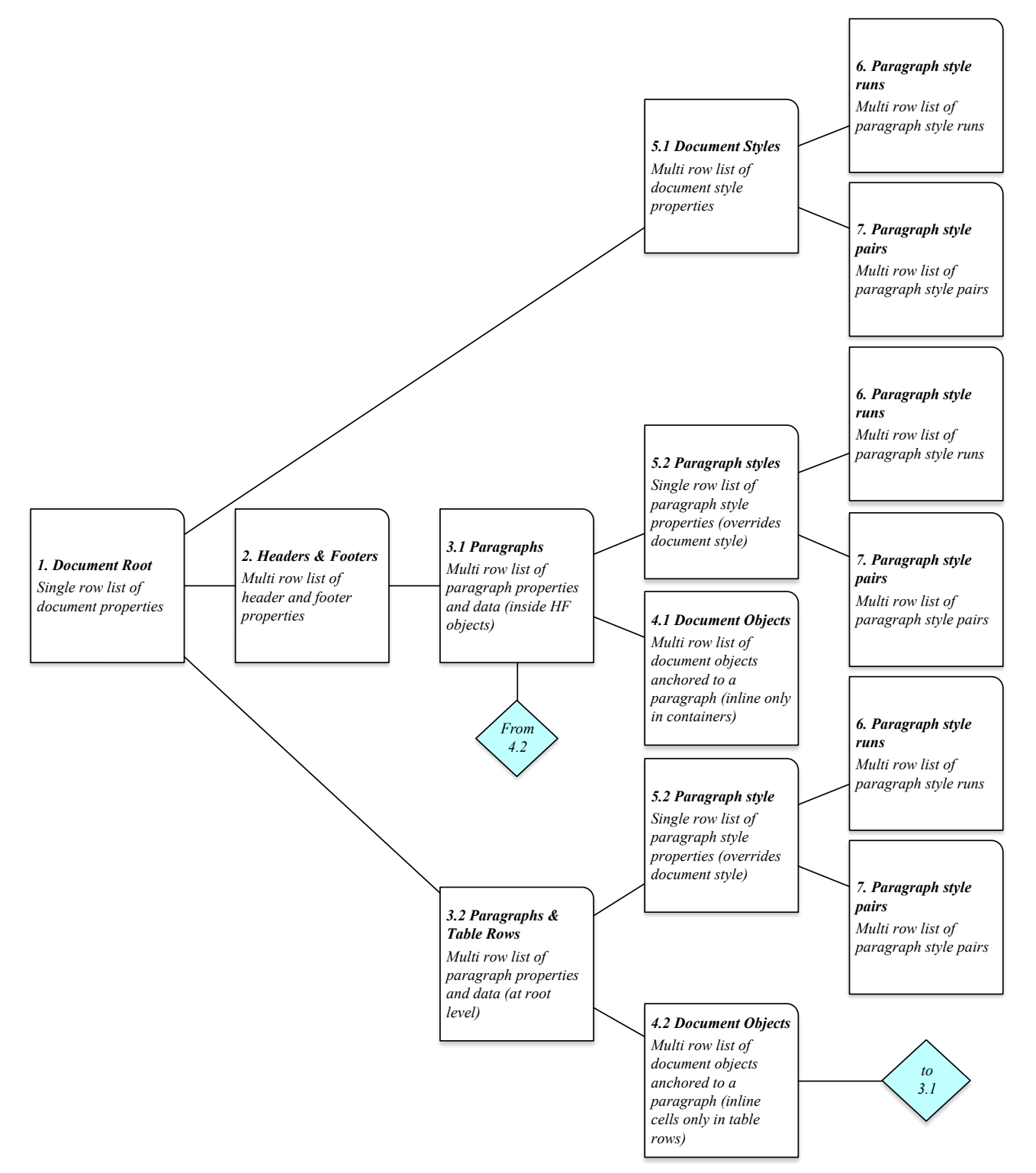

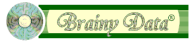

# **Detailed Document Structure**

This section lists the definition of all seven lists, giving details for each list column.

#### *1. The Document Root*

Row one of the DLS contains the basic document info, document styles, header/footers and root level paragraph data.

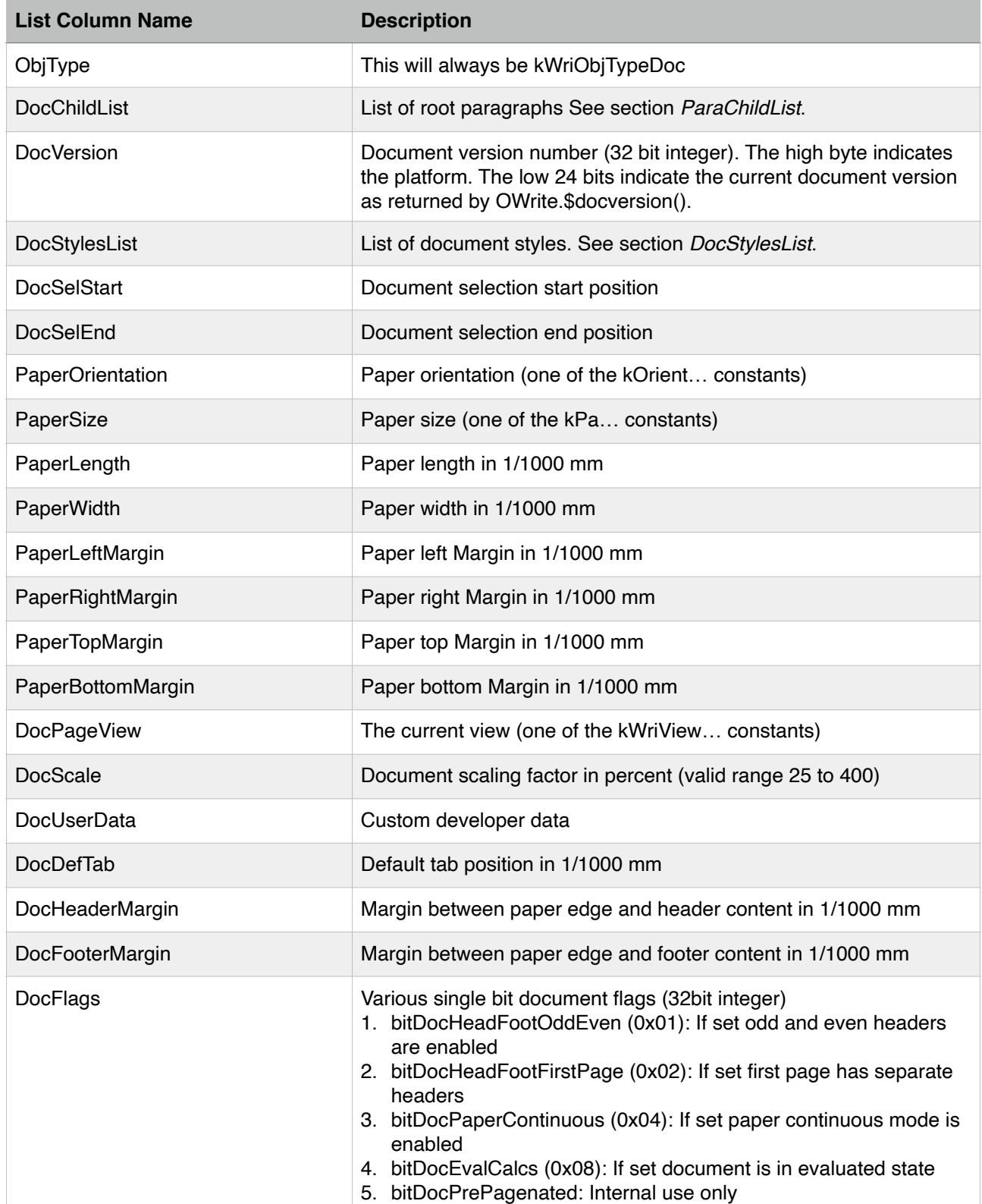

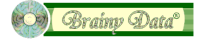

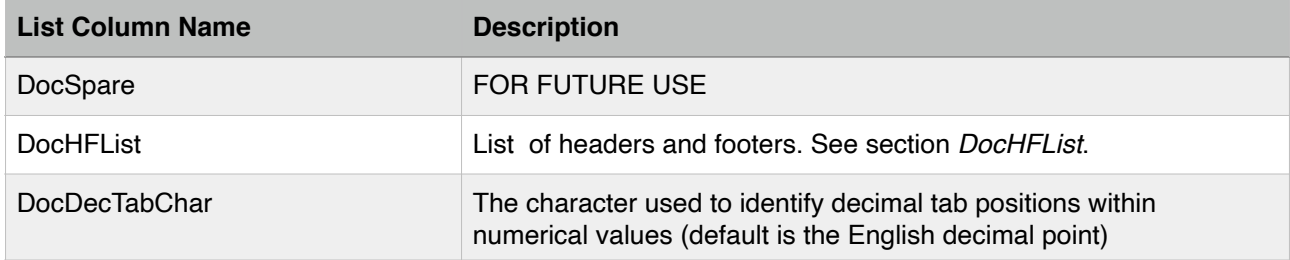

#### *2. The Header/Footer List (DocHFList)*

This list encodes the document headers and footers. Headers and footers contain list of child paragraphs and potentially nested inline objects such as inline images and OWrite inline fields.

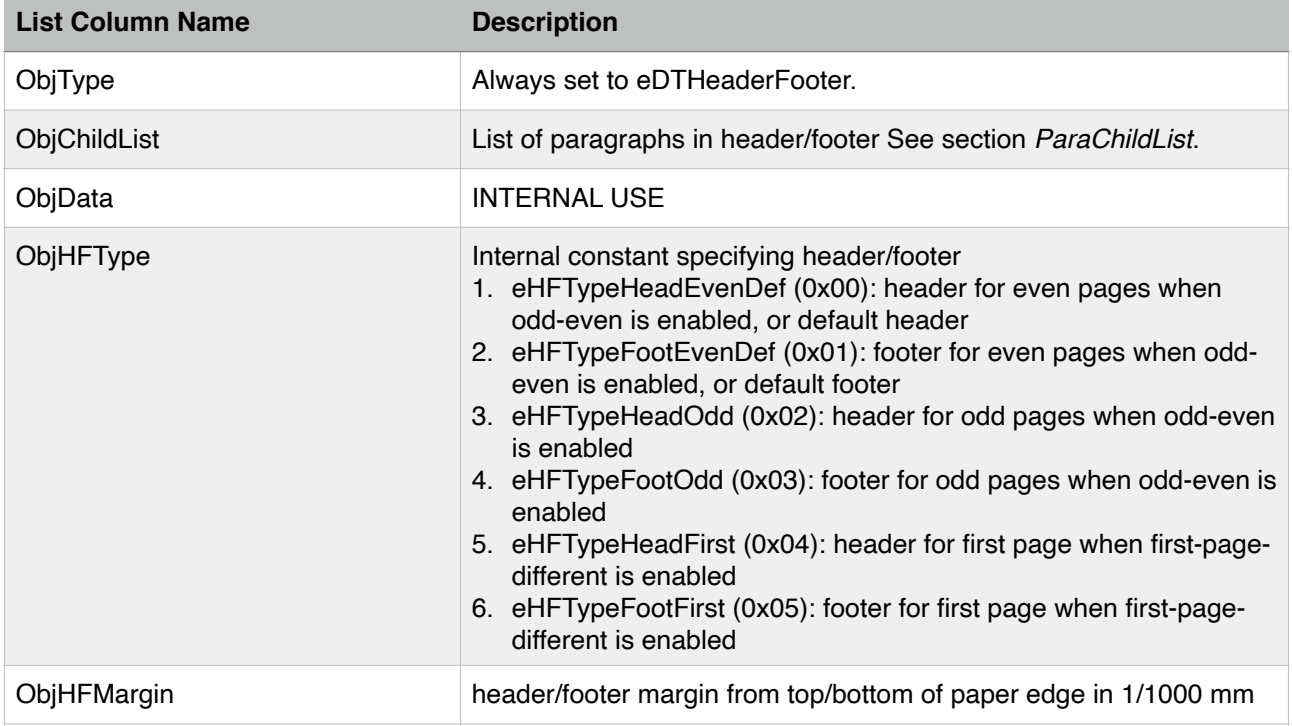

### *3. The Paragraph/Table Row List (ParaChildList)*

<span id="page-3-1"></span>Thi[s](#page-3-0) list encodes the root paragraphs and table rows<sup>[1](#page-3-0)</sup> as well as all nested paragraphs within container objects such as text boxes and table cells. There is one list row for each paragraph or table row found within the root of the document or for each paragraph within the parent container object.

| <b>List Column Name</b> | <b>Description</b>                                                                                                    |
|-------------------------|----------------------------------------------------------------------------------------------------|
| ObjType                 | Either kWriObjTypePara or kWriObjTypeTableRow.                                                                                                    |
| ObjChildList            | List of paragraph child objects such as pictures, text boxes or<br>calculated fields. For table rows this list will contain only table cell<br>objects. See section ObjChildList. |

<span id="page-3-0"></span><sup>&</sup>lt;sup>[1](#page-3-1)</sup> Table rows are paragraphs that only contain cell object place holders (chars with the value 0x01).

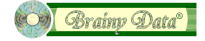

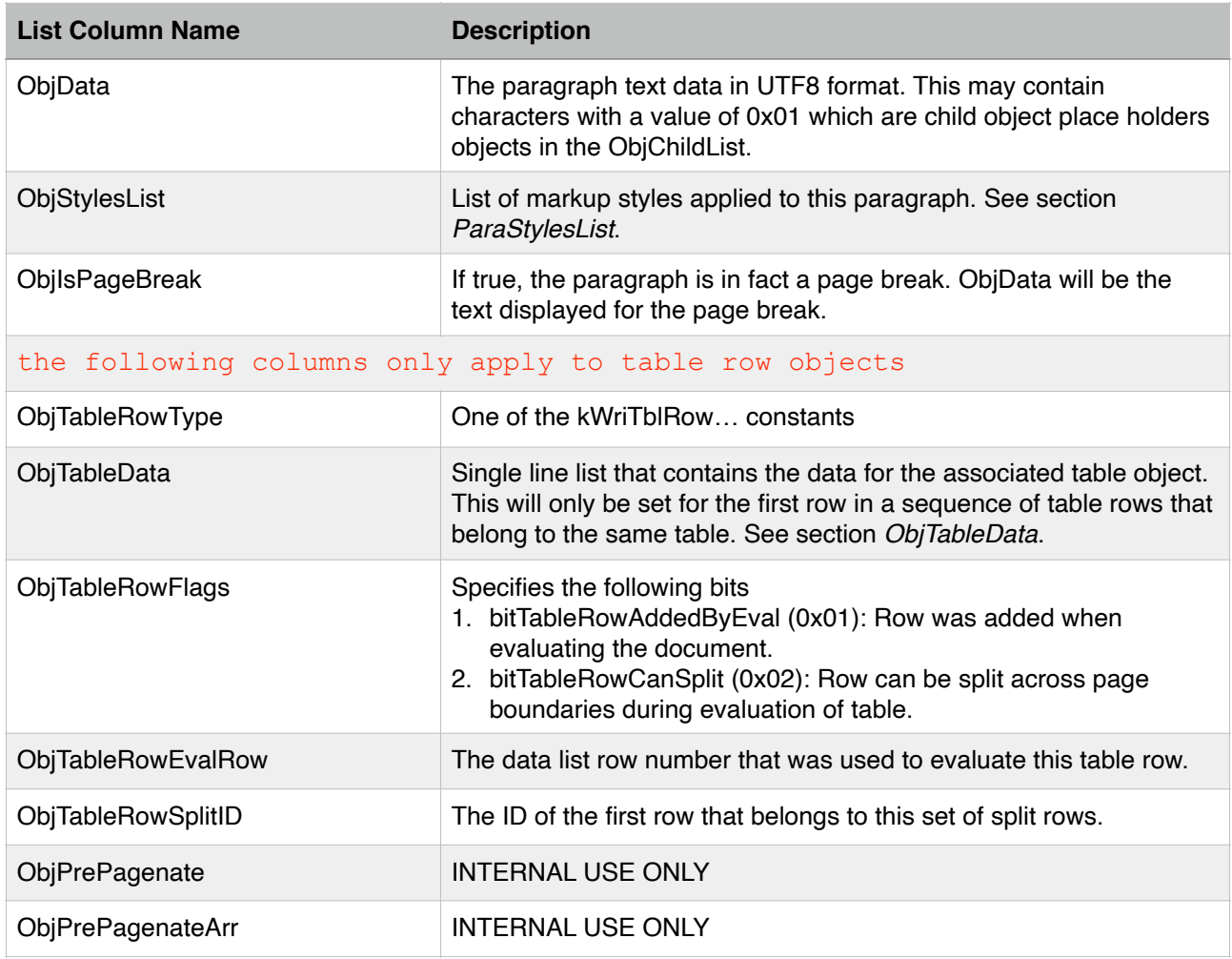

# *4. The Object List (ObjChildList)*

This list encodes the child objects of a paragraph object. There is one row for each child object.

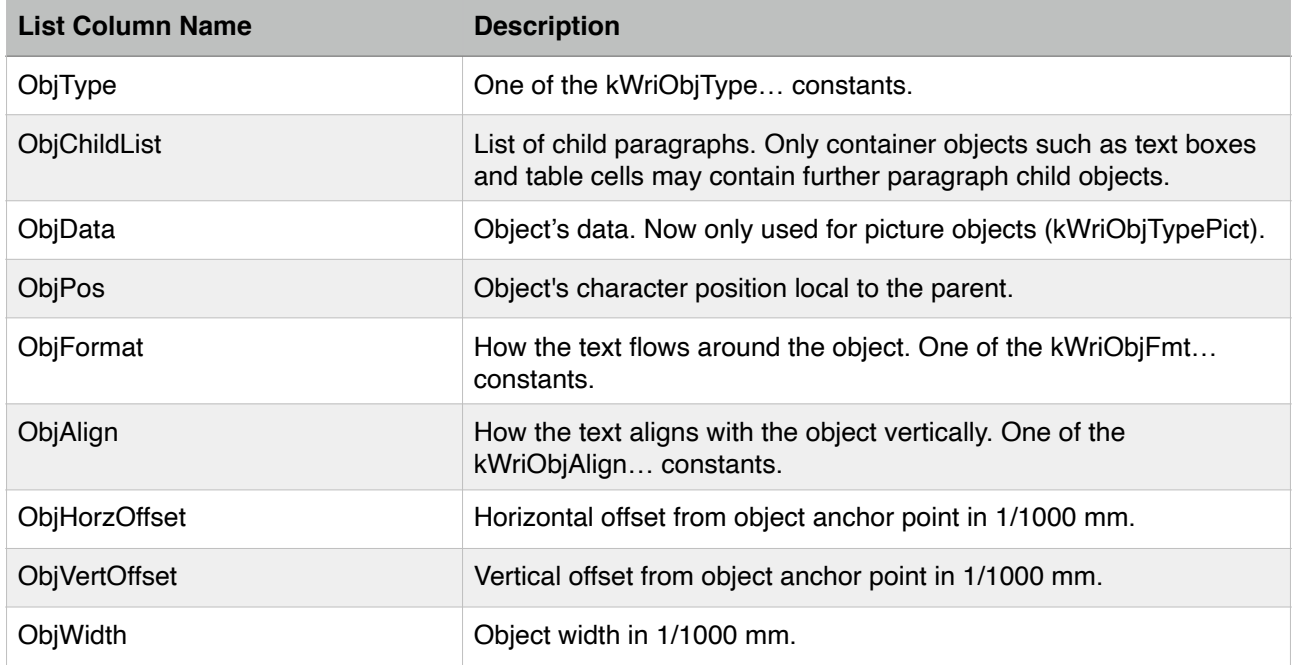

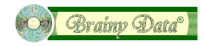

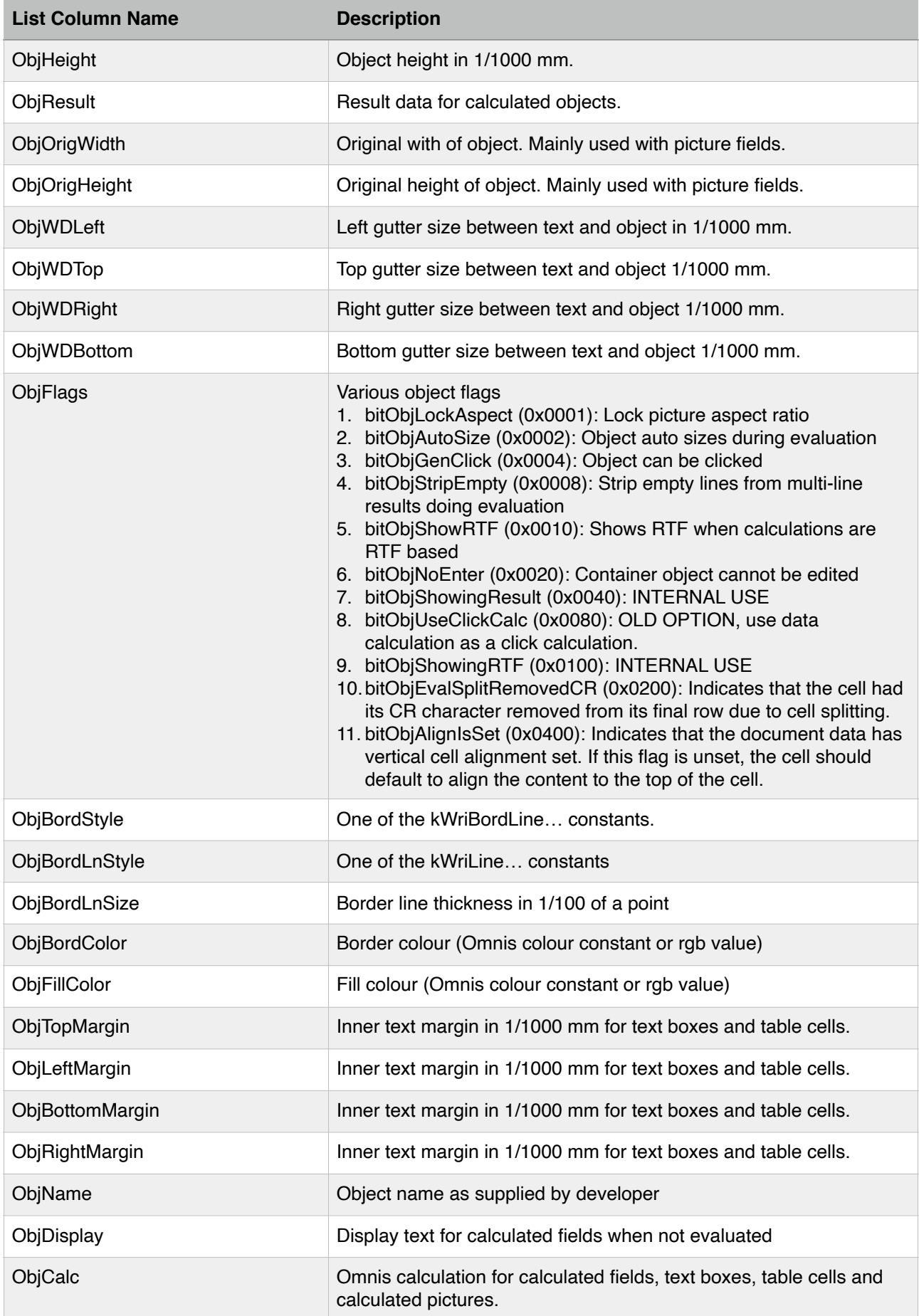

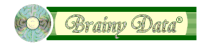

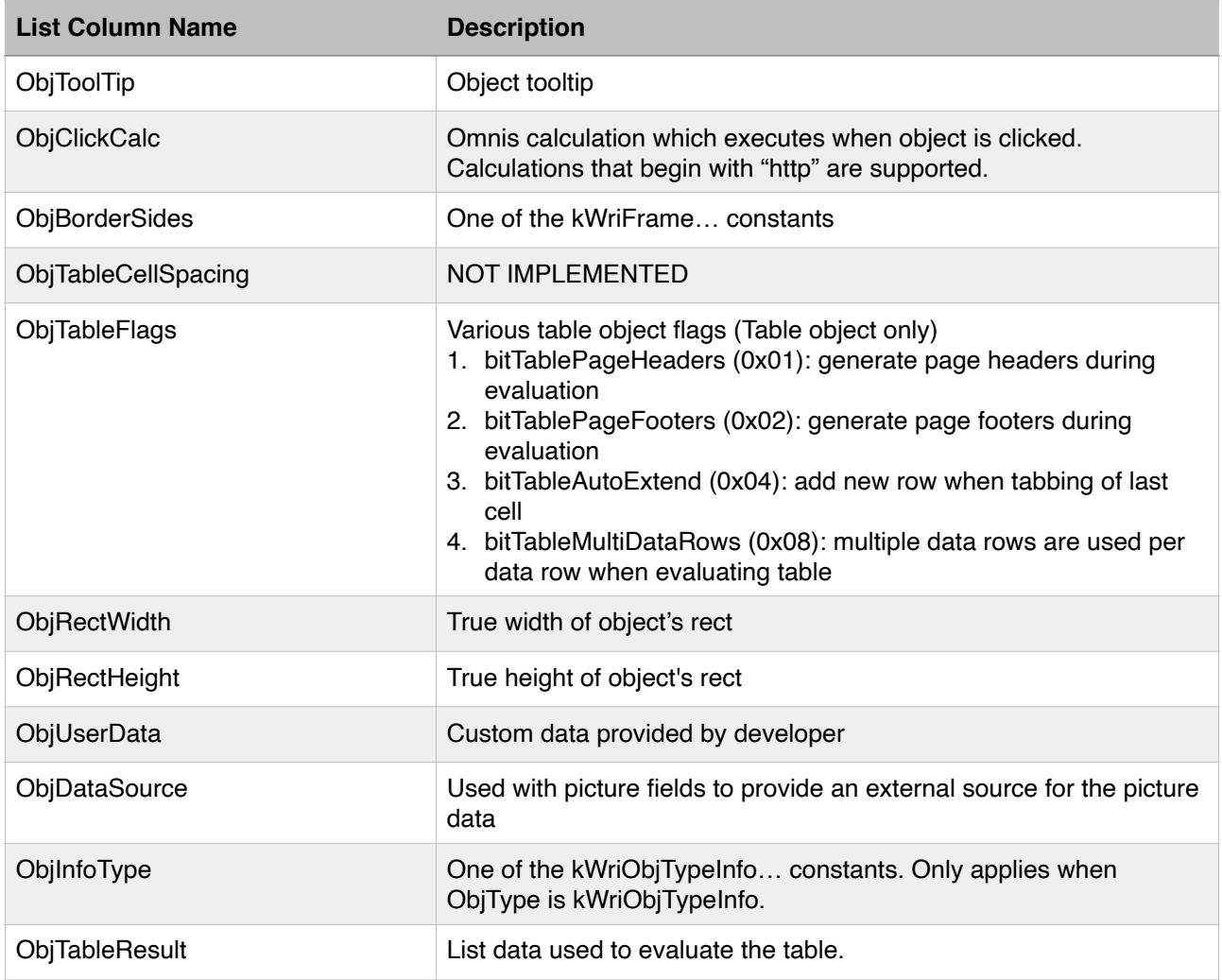

# *5. The Styles List (DocStylesList/ObjStylesList)*

The styles list contains basic style properties and potentially further lists for the style runs and style id-value pairs of a paragraph. When this list encodes the document styles it is a multi row list (one for each document style) and it specifies the style name and a further list of style id-value pairs that have been set. When it encodes a paragraph style, it is a single row list that indicates a super style (document style) and two further lists encoding the paragraphs style runs and the style-id value pairs where a style has been set for the entire paragraph. Paragraph id-value pairs, if present, override document style id-value pairs.

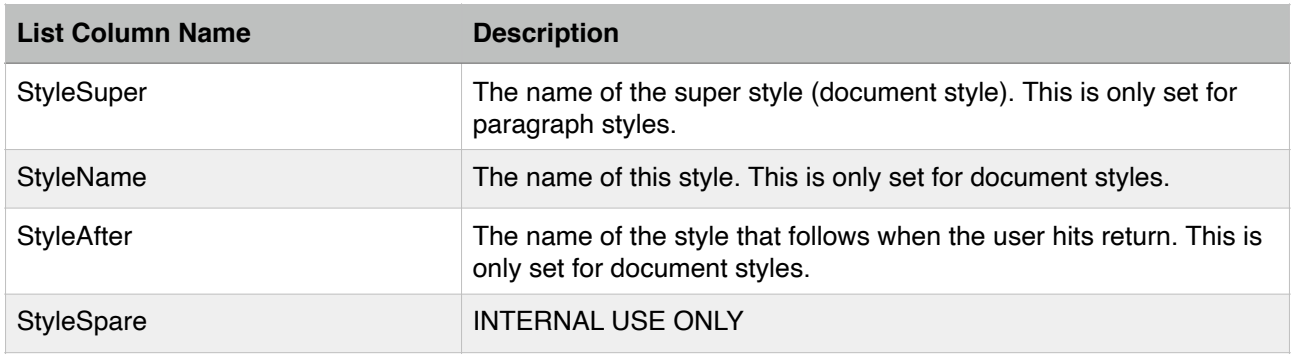

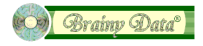

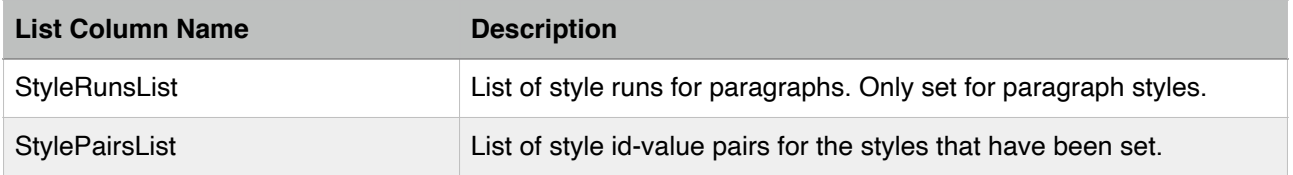

#### *6. The Style Runs List (StyleRunsList)*

List of paragraph style runs specifying the character range in the paragraph to which the given style id-value pair applies. The range operates in the same way than \$setselction operates, i.e. to apply the style id-value pair to the first three characters of a paragraph, the start range is zero end the end range is three.

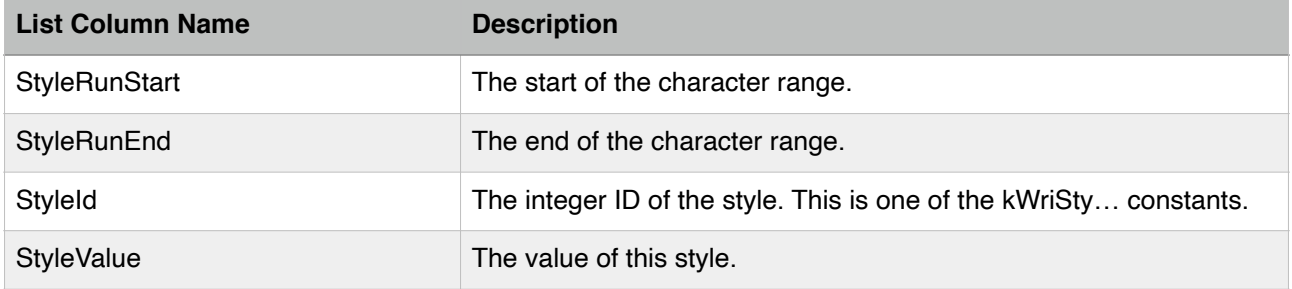

#### *7. The Style Id-Value Pairs list (StylePairsList)*

This list encodes the style id-value pairs that have been set for a document or paragraph style.

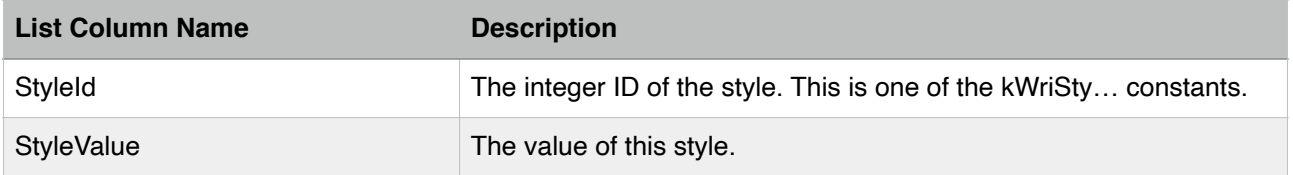

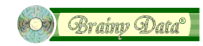